F CDOWLONGLANG 2023/05/19 13:35

## F CDOWLONGLANG

## function from adhoc

Entrypoint cdowlonglang not compatible with UTF-8 - use U DOWLONGLANG

## Inputs/Outputs

| Input  | TIMESTAMP                 | date optionally time                                                  |
|--------|---------------------------|-----------------------------------------------------------------------|
| Output | CSTRING(2)<br>CSTRING(16) | language identifier for the output<br>day of the week in the language |

## **Syntax**

```
Language version of F CDOWLONG.
  Language identifier: de = German, uk = English, fr = French, es =
Spanish, it =Italian, es = Spanish, pt = Portuguese,
  nl = Dutch, no = Norwegian, Bokmål, se = Swedish, dk = Danish, fi =
Finnish, hu = Hungarian, ie = Irish(Gaelic),
  ee = Estonian, is = Icelandic, al = Albanian, va = Classical Latin, v1 =
Ecclesiastical Latin, c1 = Catalan, s1 = Scots,
  s2 = Scottish Gaelic, w1 = Welsh, b1 = Breton, b2 = Basque, n1 =
Norwegian, Nynorsk, za = Afrikaans, fo = Faroese,
  lu = Luxembourgish, w2 = Wallon
  TestS0L
  SELECT 'Lundi' AS ISCORRECT, F CDOWLONGLANG('23.08.2004', 'fr') FROM
RDB$DATABASE;
  SELECT NULL AS ISCORRECT, F CDOWLONGLANG(NULL, NULL) FROM RDB$DATABASE;
```

http://ibexpert.com/docu/ - IBExpert

 $http://ibexpert.com/docu/doku.php?id=04-ibexpert-udf-functions:04-03-date\_time-functions:04-03-o3-format-functions:f\_cdowlonglands:04-03-date\_time-functions:04-03-date\_time-functions:04-03-date\_time$ 

Last update: 2023/04/16 11:34

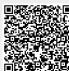